AS\_Secure無線網路連線使用說明(以 android為例) -本院具備單一簽入 SSO帳號同仁可設定使用-

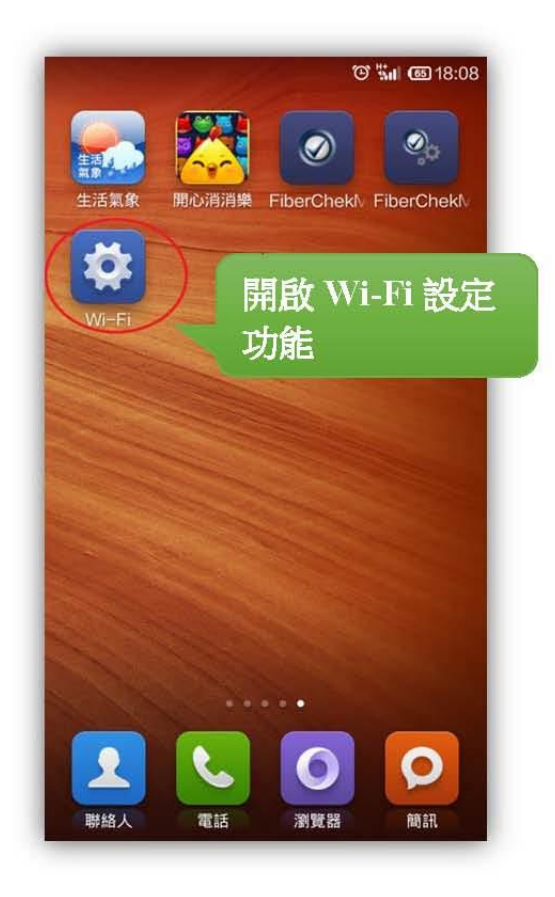

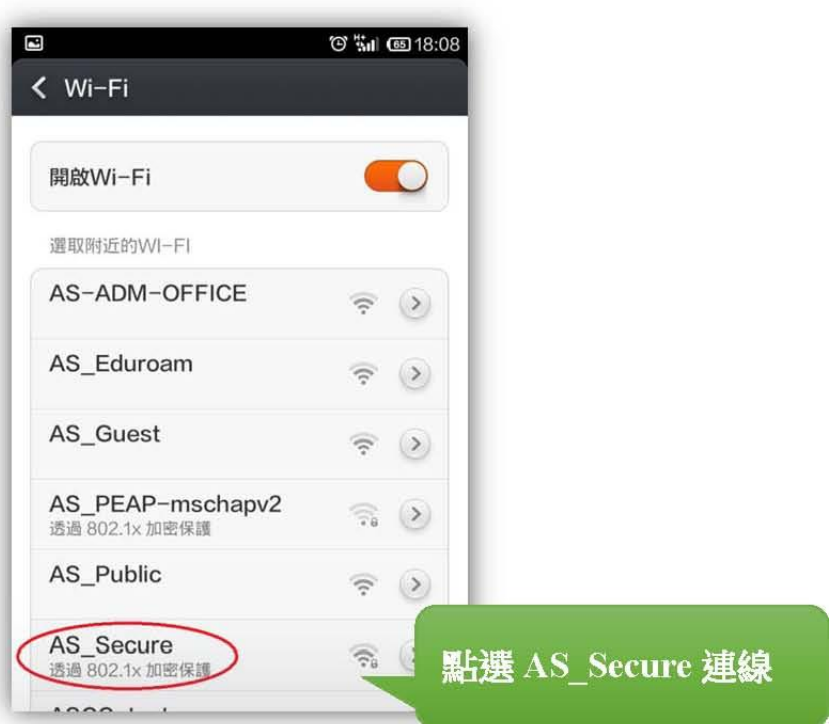

AS\_Secure無線網路連線使用說明(以 android為例) -本院具備單一簽入 SSO帳號同仁可設定使用-

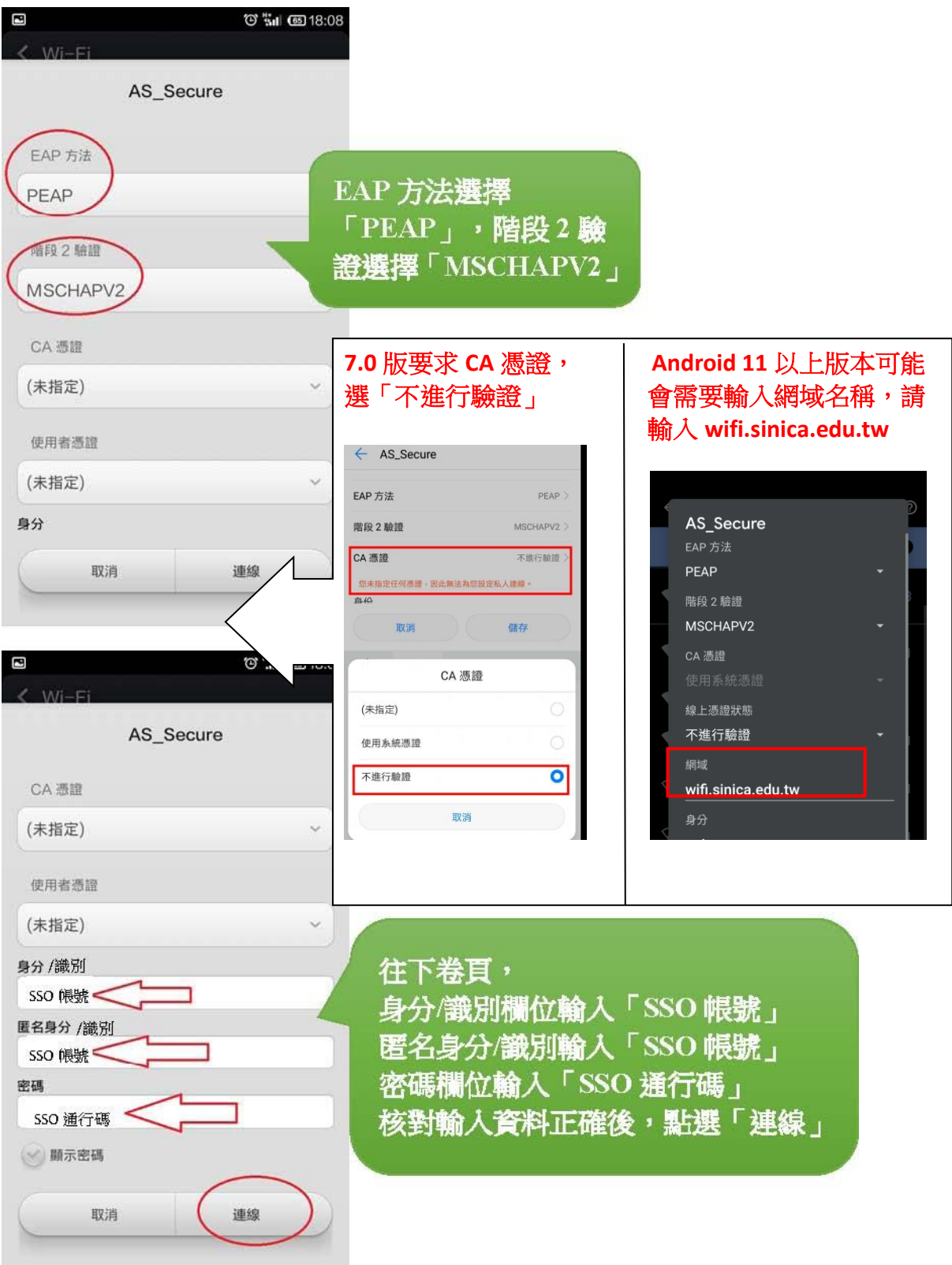

AS\_Secure無線網路連線使用說明(以 android為例) -本院具備單一簽入 SSO帳號同仁可設定使用-

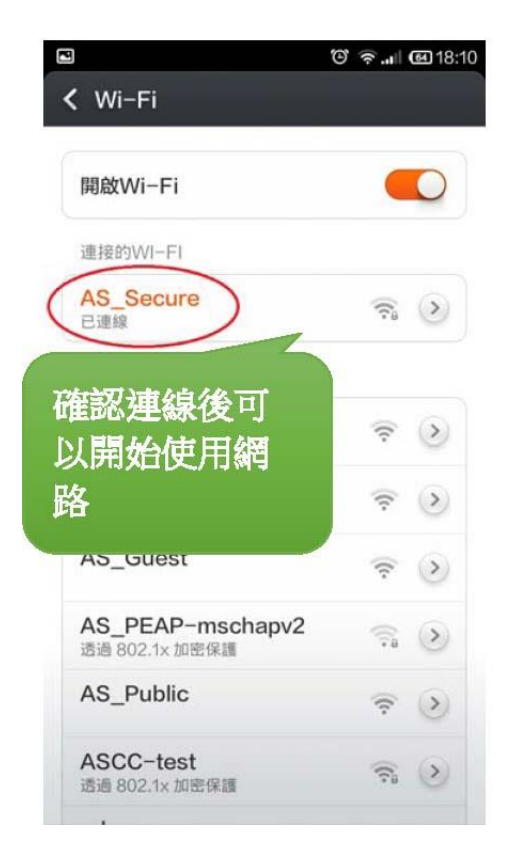

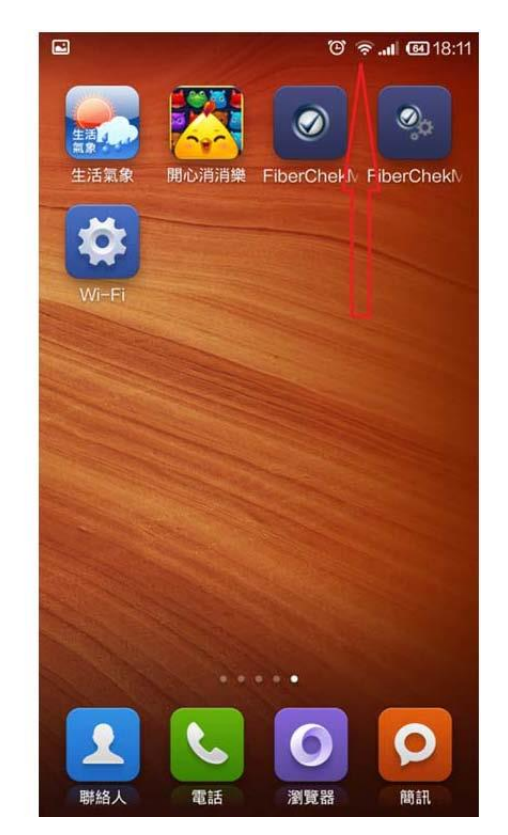